# 2023年如何制作电子邀请函发送到微 信(优质7篇)

人的记忆力会随着岁月的流逝而衰退,写作可以弥补记忆的 不足,将曾经的人生经历和感悟记录下来,也便于保存一份 美好的回忆。范文怎么写才能发挥它最大的作用呢?接下来 小编就给大家介绍一下优秀的范文该怎么写,我们一起来看 一看吧。

## 如何制作电子邀请函发送到微信篇一

亲爱的朋友们:

我要结婚了,1月14日(星期六)在南京举行。我和妻子通 过msnspace走到一起,这样形式和速度连我自己都没有预料 到,准确地说我是在8月1日拿到的离婚证,8月29日拿到的结 婚证,身边的朋友都说我离婚是有预谋的,我不想辩解也没 什么好解释的,该开花就开花,该结果就结果,那里管得了 寒冬还是腊月。

我曾经问过妻子子是否需要一个盛大的婚礼无奈在南京这么 多年都没有复杂的人际网络,朋友就屈指可数的几个。有一 天突然想是不是有这样的可能,网聚变成一场婚礼,假如不 是网聚是博聚呢曾经试探性问过妻子是否可以邀 请ba(blogamigo)参加,当然反对妻子子是不会的,赞成也不 是太明确。我也很犹豫blog毕竟是一种虚幻的东西,很多朋 友天南海北有自己的生活,冒昧地邀请是否合适。但觉得可 以试一试,我相信你的'到来必将是我们难以忘记的美好记忆, 同时我也保证你将参加一场前所未有的快乐婚礼。

发一封邀请函有时间的朋友都可以留言给我,我将会给你们 准确的联系方式。参加婚礼的条件是不许封红 包,blogweddingceremony是朴素简洁的。南京和周边都有

不少美景值得冬天来看,我和妻子乐意作你们的导游。

### 如何制作电子邀请函发送到微信篇二

1.注册并登陆微客场景平台

2.点击添加场景按钮

3.选择一个你自己中意的邀请函模版

4.添加微信邀请函模版后,将会跳到一个邀请函的编辑页面, 真正的邀请函编辑从这

里开始。如下图,左边栏可进行页面管理,中间栏显示的是 当前编辑页面,右边栏可进行场景、控件、背景等的参数设 置。

邀请函编辑主要分为场景设置和页面编辑

1)场景设置:可在此设置场景的`一些基本信息,如场景标题、 分享标题、分享描述、分享logo[]背景音乐、页面切换效果等, 高级用户还可以设置加载时的logo图标。

2)页面编辑:可以添加、删除、修改页面内容(拖动左边栏页 面可以调换顺序),修改页面时可编辑其背景图片以及添加各 类控件, 控件的使用会在下面说明。

6. 至此, 邀请函制作完成后, 我们便可以拿到推广链接和推 广二维码,可以

进行推广和传播啦!

微客场景为页面编辑模式,可在页面加入各类控件,请灵活 使用!

## 如何制作电子邀请函发送到微信篇三

尊敬的 (先生女士小姐也或其它敬称):

某年某月某日是小女(小儿) 的 生日, 值此佳日的某年某 月某日,在 酒店特备餐宴,敬请光临。

你的.朋友(或其它称谓)某某某

微信生日邀请函

亲爱的\_\_\_\_\_:

我要举行一个生日晚会,诚挚的邀请您参加。

时间是: 地点:

期待您的到来,谢谢。

#### 如何制作电子邀请函发送到微信篇四

\*宾馆(经七路32号)

无参会费用,食宿费用自理。

会议住宿价格160元/间,如需要住宿请发回执时注明四:联 系方式:接待小组联系方式:

电话:

手机:传真:

参会回执

参会回执请在xx年8月10日前,以方便会务组安排相关参会事

## 如何制作电子邀请函发送到微信篇五

亲爱的 老师:

我们是 届 班的`学生, 拟定于 月 日(星期五)在 举行 毕业6周年同学聚会,特邀您回来参加。年光阴荏苒,我们都 从少男少女走到了人生青年,师恩难忘,桃李芬芳,因为您 当年辛勤的付出,使我们在人生路上拥有着自信厚重的力量。 今天,我们怀着感恩的心期待您,像当年那样回到我们中间, 让我们再度去感受您给予的帮助和教诲。

祝您和您的家人身体健康!

邀请人:

\_\_\_\_年\_\_\_\_月\_\_\_\_日

#### 如何制作电子邀请函发送到微信篇六

尊敬的各位嘉宾,亲朋好友:

大家中午好!

今天是xx年月xx日, 农历xx口恰逢我的儿子满月之际, 承蒙各 位前来祝贺,首先请允许我代表我们全家向各位的到来表示 热烈的欢迎和衷心的感谢!

一个月前,本人正式成功升级,儿子的到来,我既体验到了 做父亲的快乐,同时也体会到了做父亲的艰辛,有道是"不 养子不知父母恩"。所以,我借此机会向我的双亲,岳父岳 母和所有关爱我的你们表示感谢。

每个父母都望子成龙,望女成凤,因此我给儿子取名为李靖 瑶,靖表示平安,瑶表示美玉,希望儿子一生平安。

由于工作繁忙,本次满月酒有未尽之处还请大家海涵,希望 大家不要拘束,放开酒量,敞开肚量,吃喝无量!最后在教 师节来临之际祝教师们节日快乐!

提前祝大家中秋节快乐!合家欢乐! 谢谢大家!

邀请人∏xx

时间□20xx年xx月xx日

文档为doc格式

#### 如何制作电子邀请函发送到微信篇七

尊敬的'\_\_\_领导/教授:

您好!

 $\mathcal{L}_\mathcal{L}$ 

一万年太久,只争朝夕[Ixx[注定是不平凡的一年。这一年, 中国梦将引领无数国人为实现中华民族伟大复兴而披荆斩棘。 新起点新梦想历经十年磨砺,同样是站在历史新起点上 的xxxxxx医院,怀揣梦想,昂然起航!为感谢各位领导、专 家及同仁们多年来对我院发展的关心和大力支持,共 贺xxxxxx医院2.64万平米新医疗综合楼的正式启用,兹定 于xxxx年xx月xx日上午9:08,在我院新医疗综合楼门前广场, 隆重举行。新起点,新梦想xxxxxx医院新医疗综合楼乔迁庆 典活动。届时我们诚意邀请您拨冗参加!同叙友谊,共话未 来。

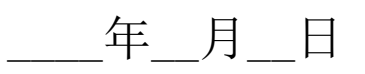